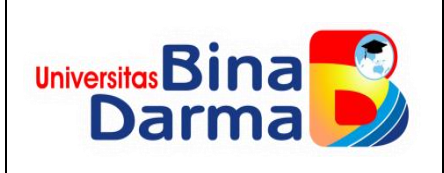

## **RENCANA PEMBELAJARANSEMESTER** *(SEMESTERLESSONPLAN)*

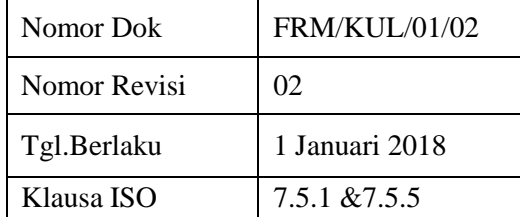

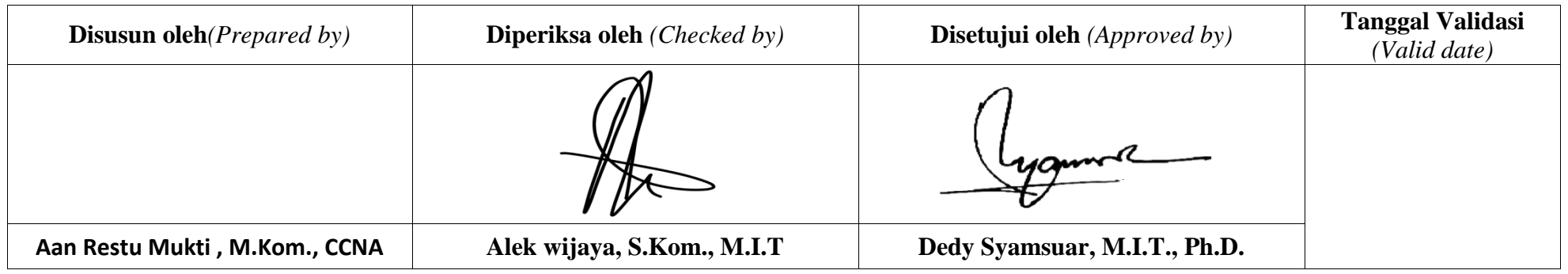

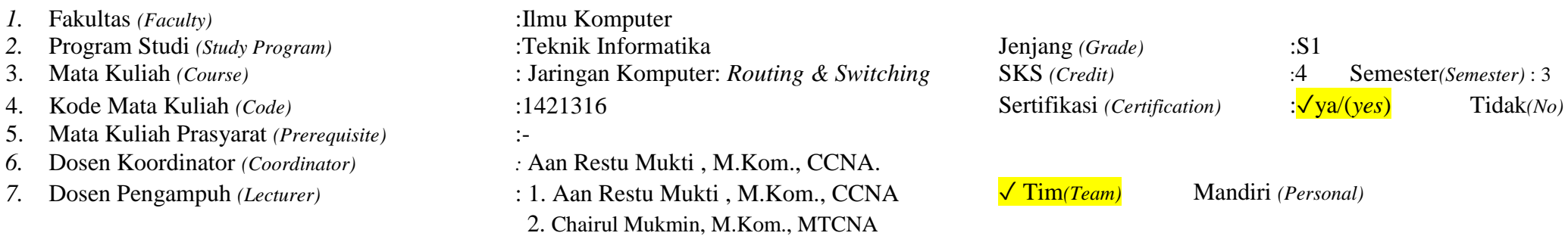

8. Capaian Pembelajaran Mata Kuliah (*Course Learning Out comes*) :

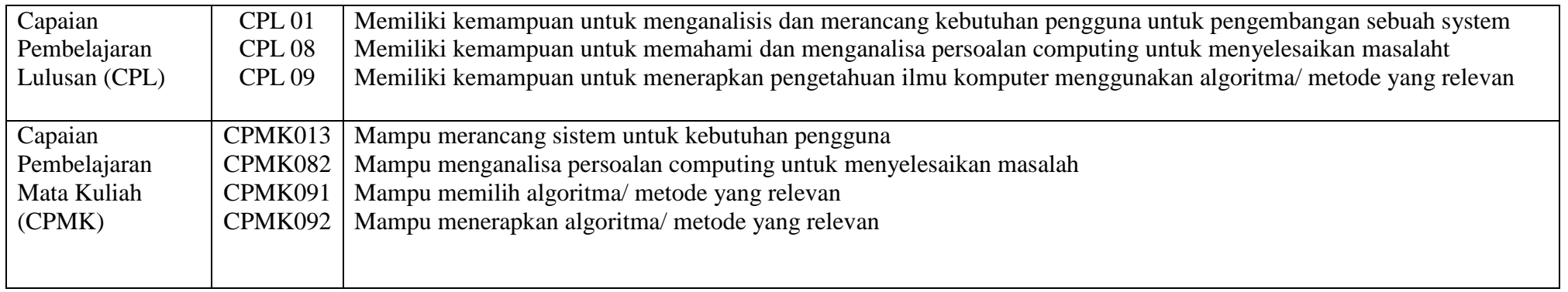

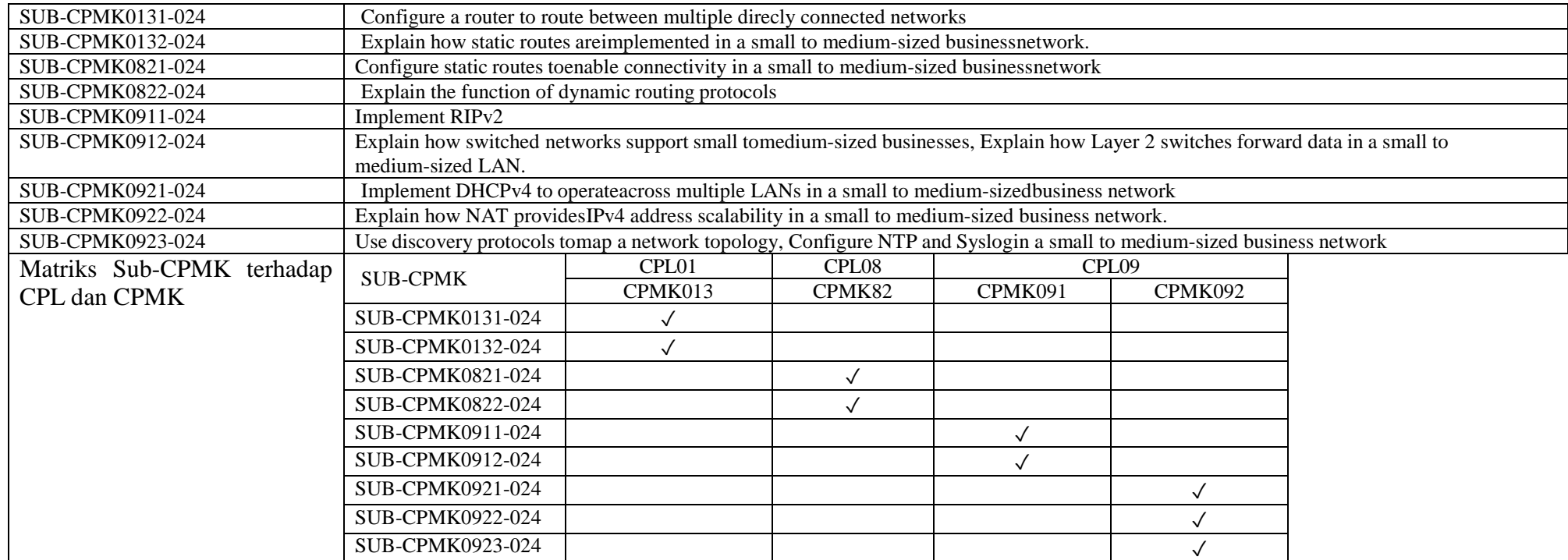

## 9. Deskripsi Mahasiswa

Deskripsi<br>Singkat Mata Singkat Kuliah Algoritma dan pemrograman merupakan mata kuliah yang membahas konsep-konsep dasar algoritma dan pemrograman prosedural. Konsep algoritma dan pemrograman tersebut diimplementasikan dalam beberapa bahasa pemrograman dan akan digunakan untuk menyelesaikan permasalahan sederhana. Topik-topik yang dibahas meliputi: dasar algoritma, pembuatan algoritma, tipe data, variabel, struktur I/O, operator, perulangan, struktur control, Fungsi(metoda) dan prosedur, Array, manipulasi string, rekursif, GUI dan event driven. Sistem pengajaran yang dilakukan meliputi tutorial, responsi dan praktikum yang terjadwal

## 10. Bahan Kajian

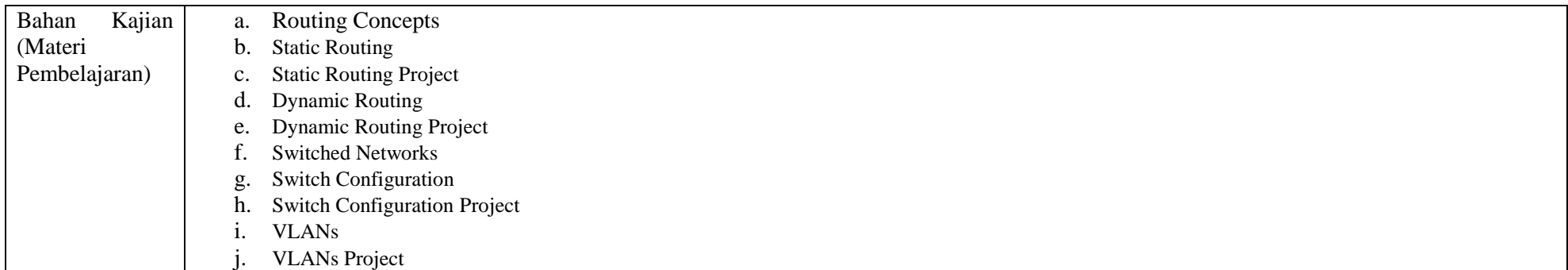

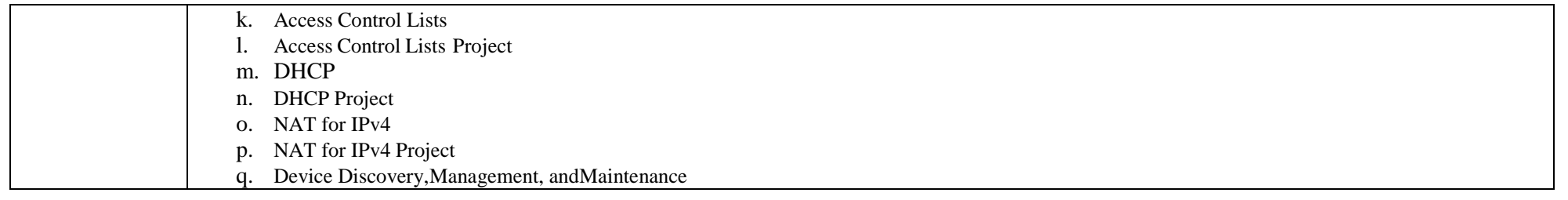

11. Implementasi Pembelajaran Mingguan *(Implementation Process of weekly learning time)* 

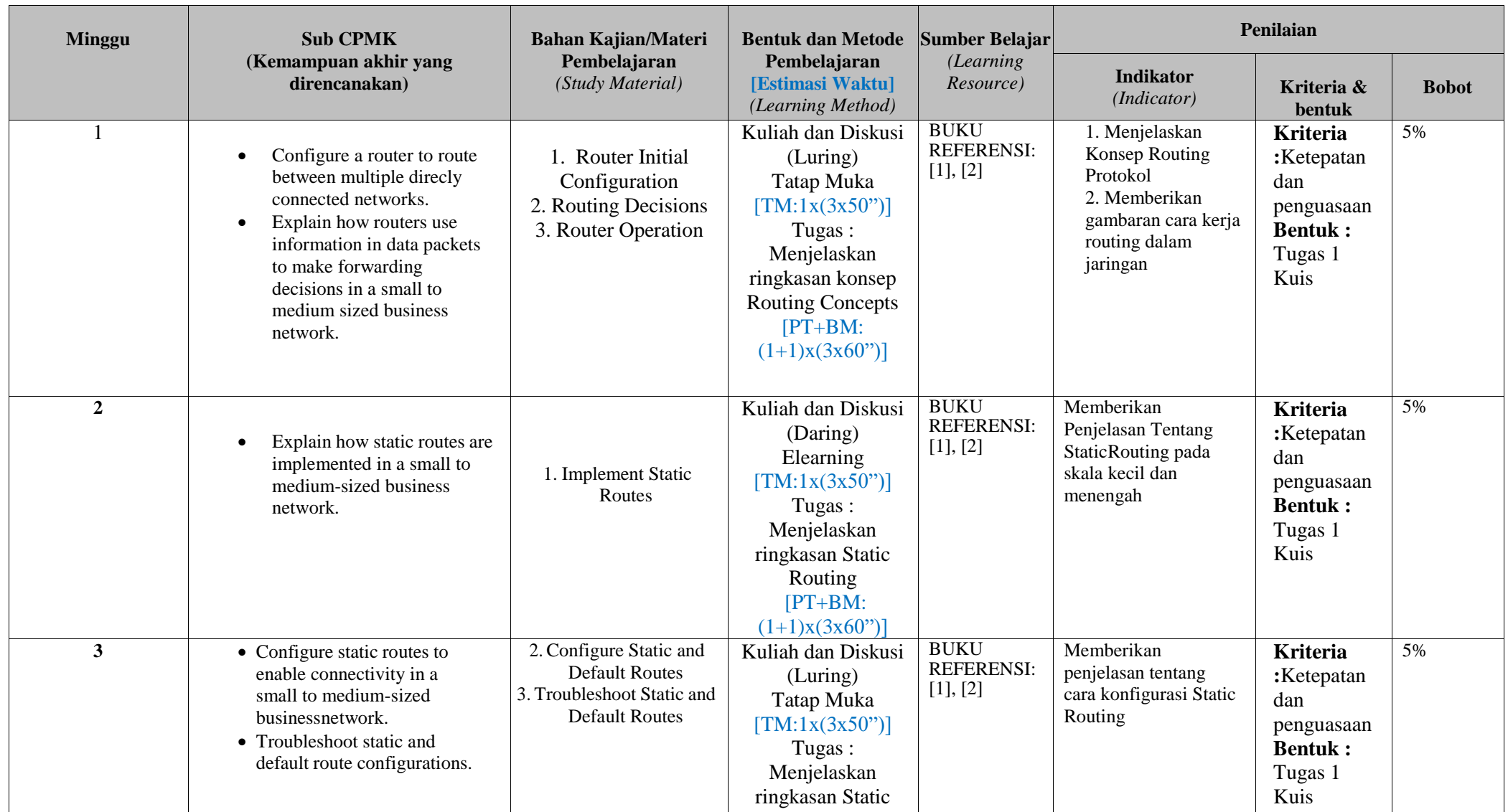

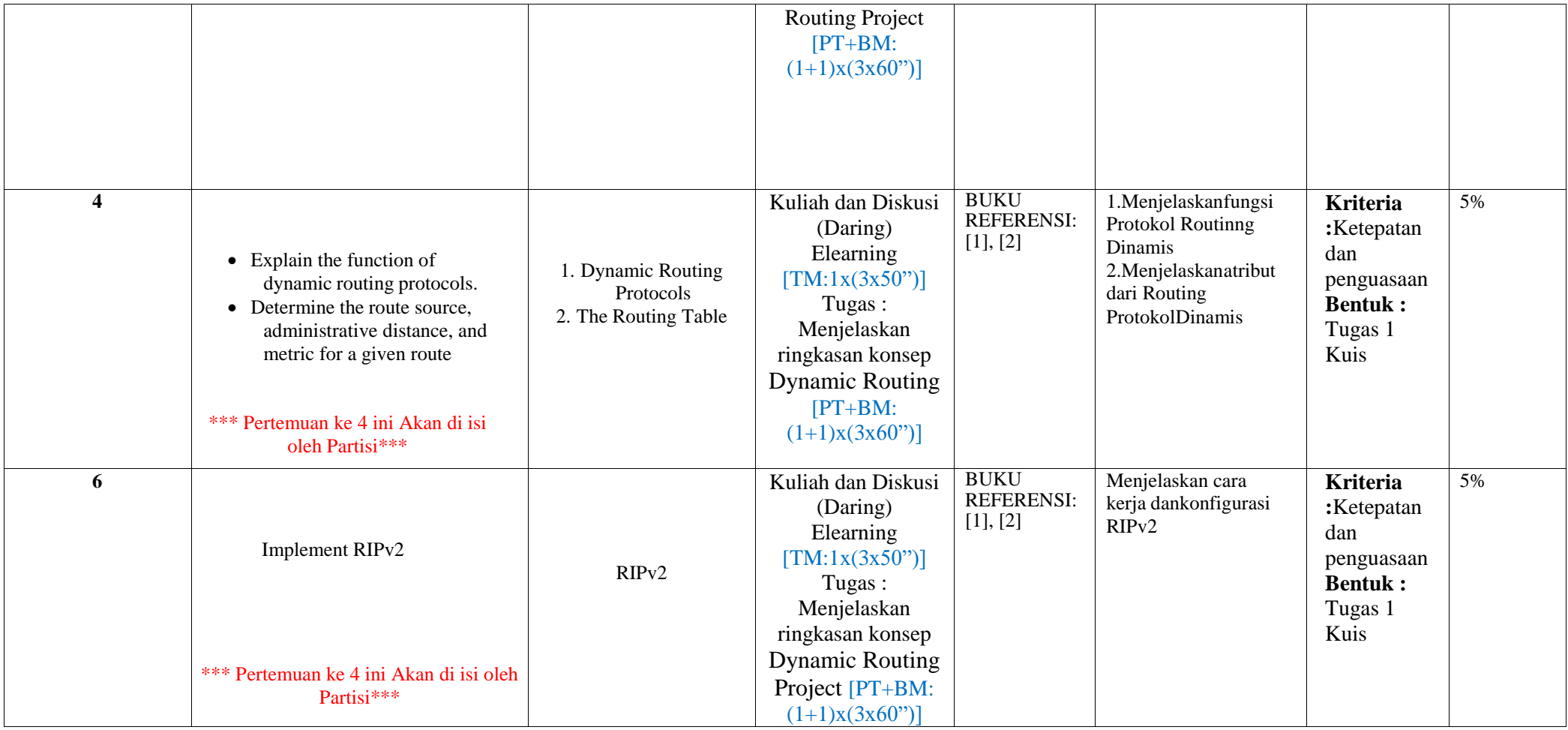

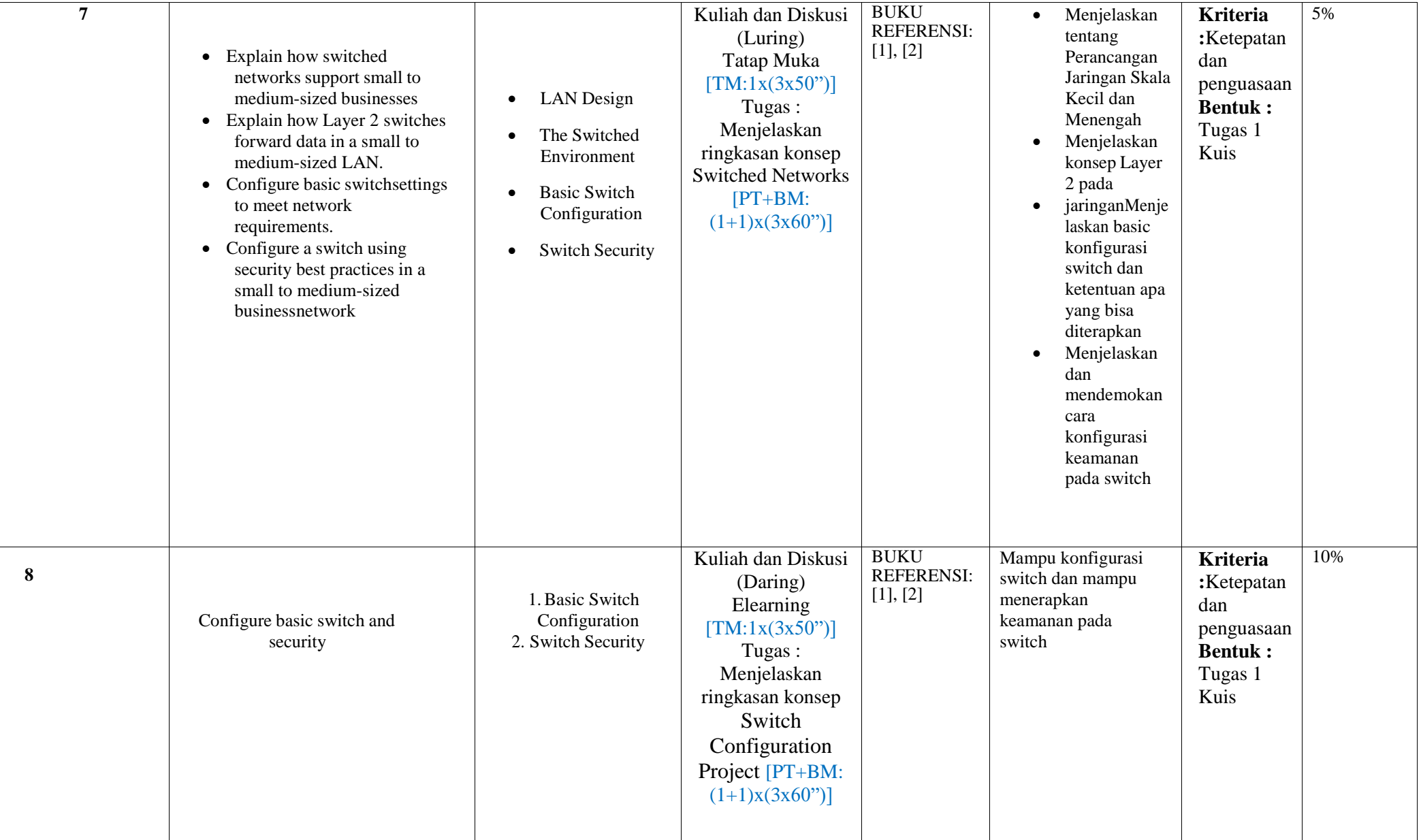

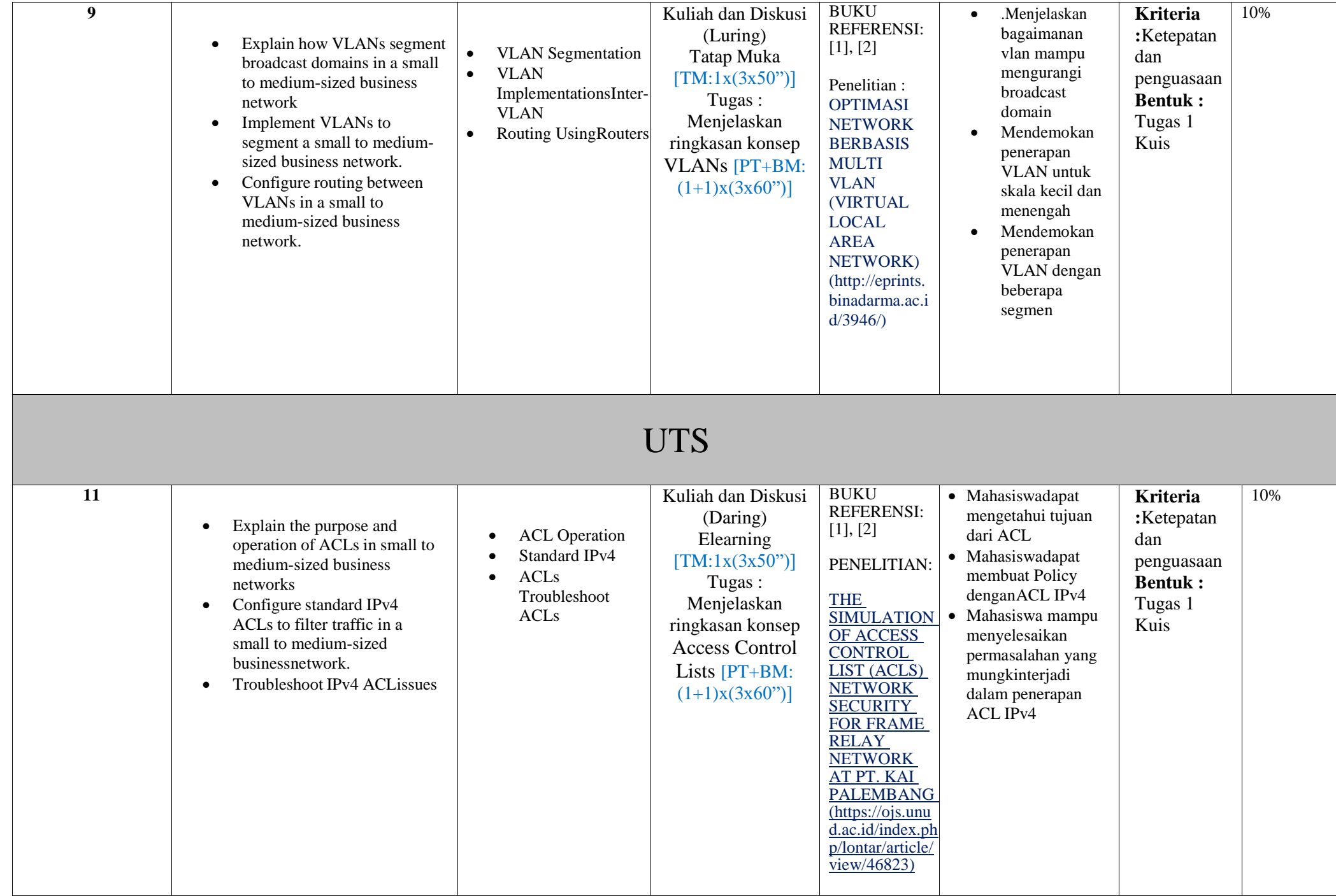

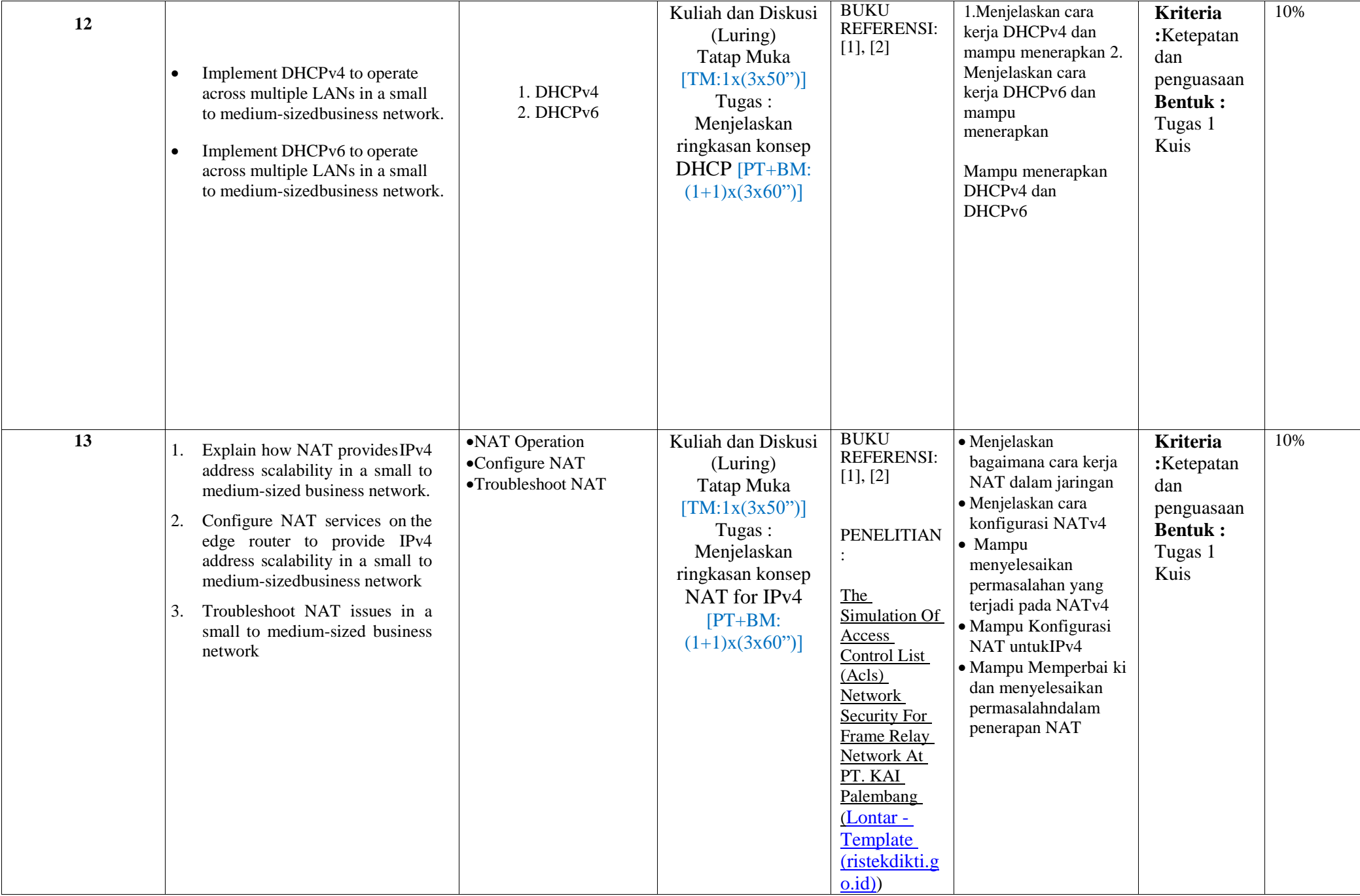

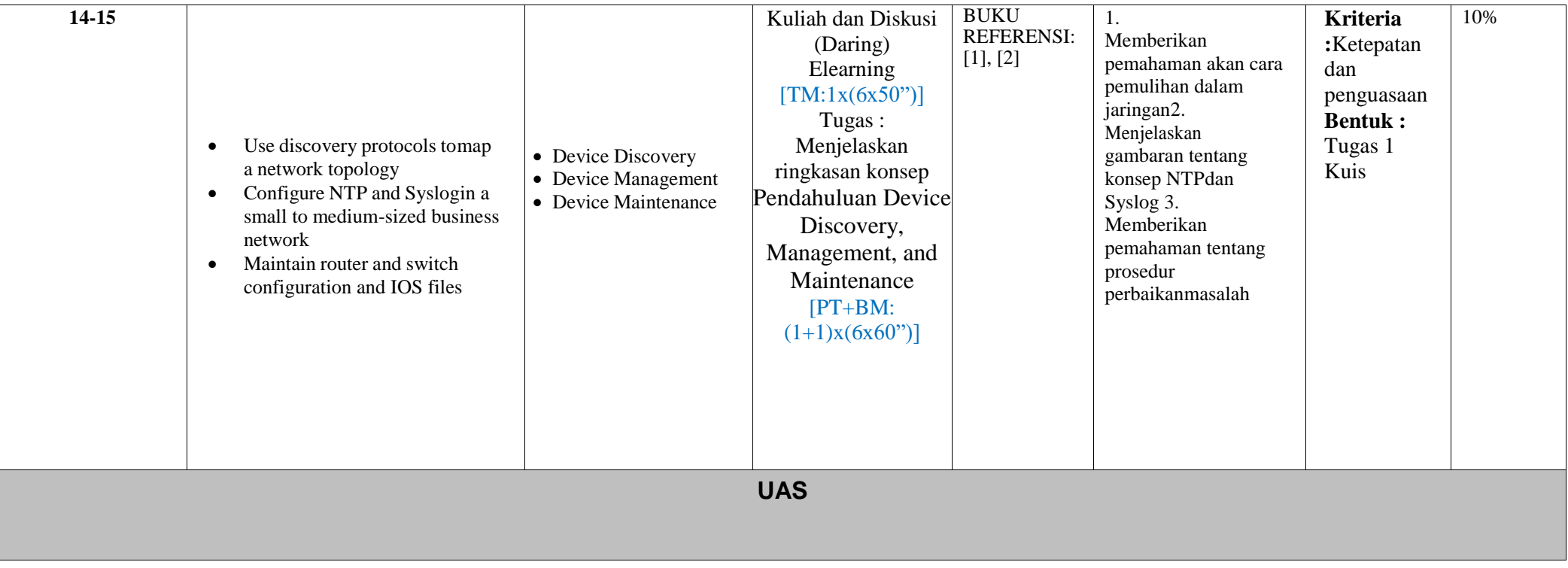

12. Pengalaman Belajar Mahasiswa *(Student Learning Experiences)*

Survei : Mahasiswa merasa sangat terbantu disaat turun kedunia industri, dimana mahasiswa sudah terbiasa menggunakan peralatan jaringan yang biasa digunakan di dunia kerja.

13. Kriteria dan Bobot Penilaian *(Criteria and Evaluation)*

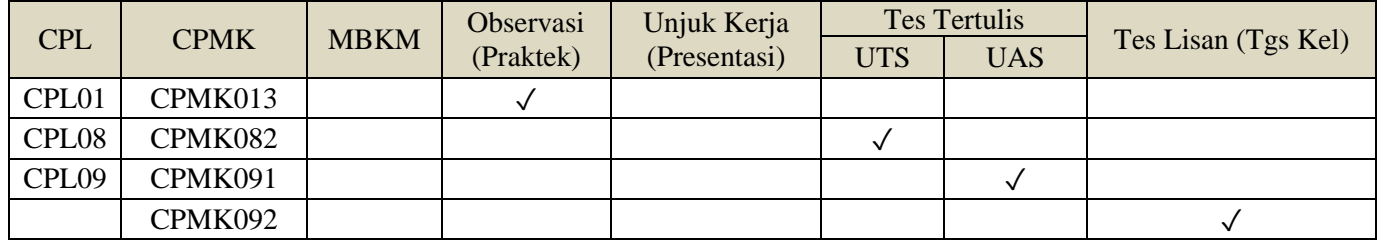

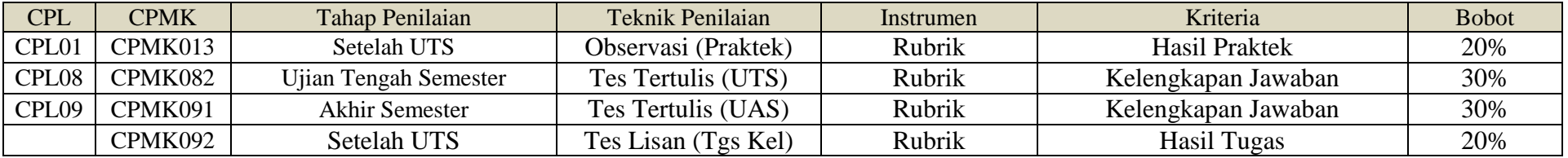

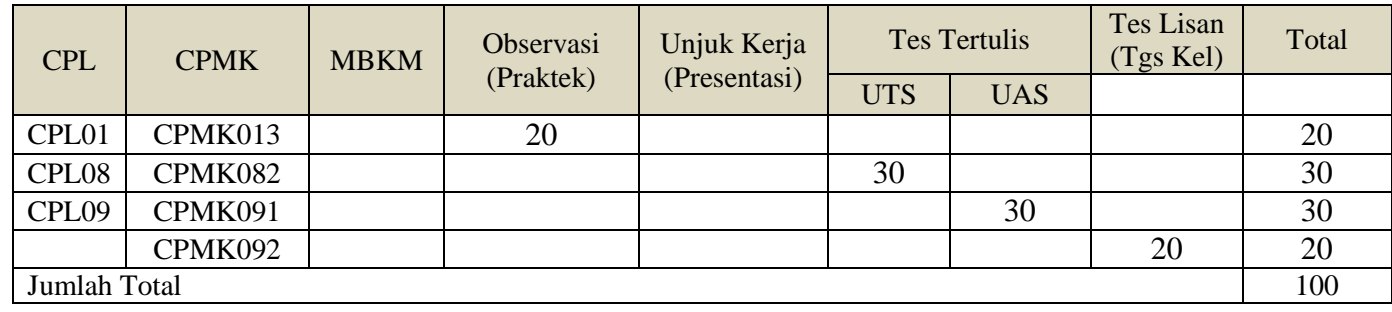

## **b). Rubrik Penilaian**

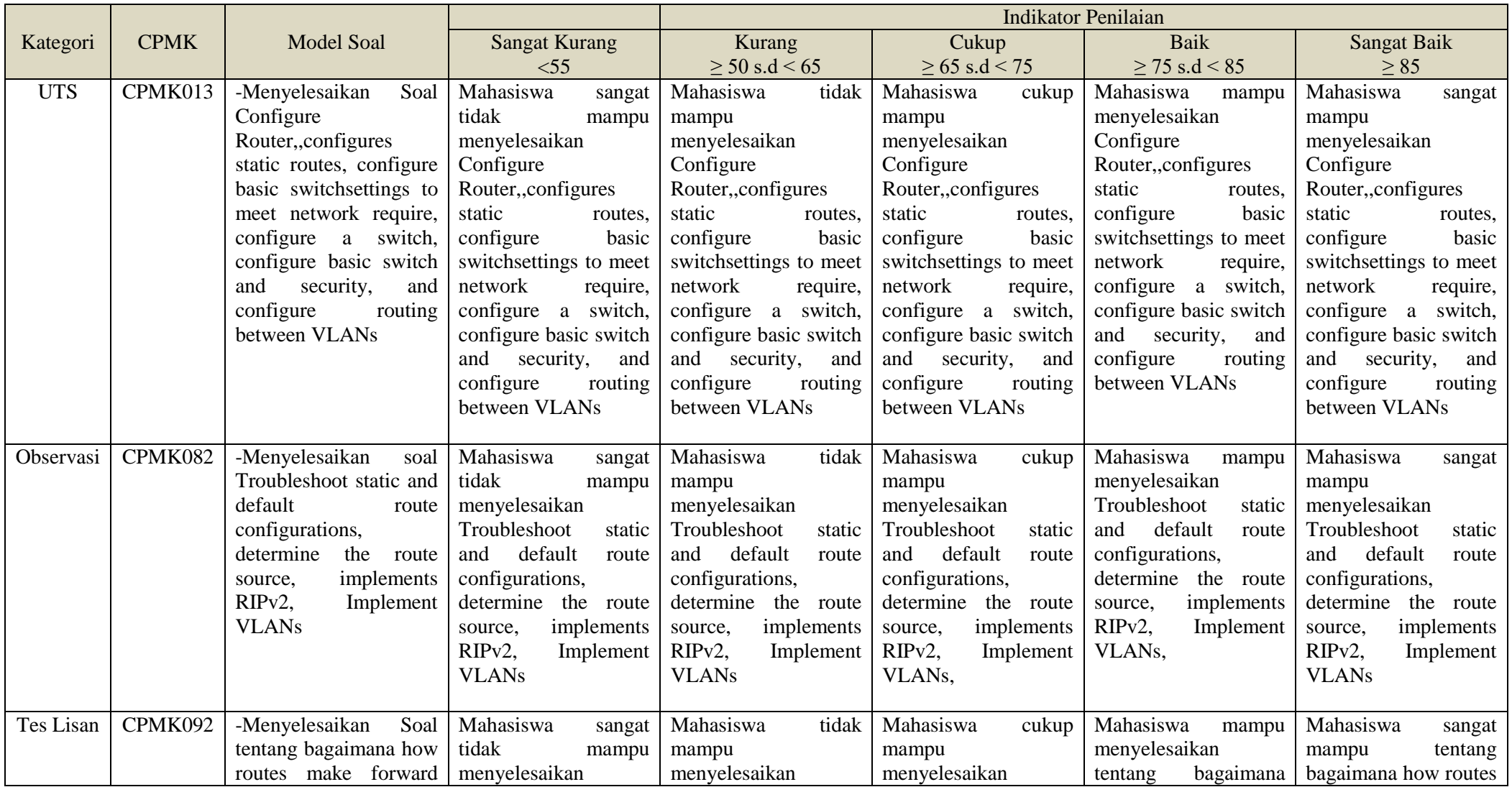

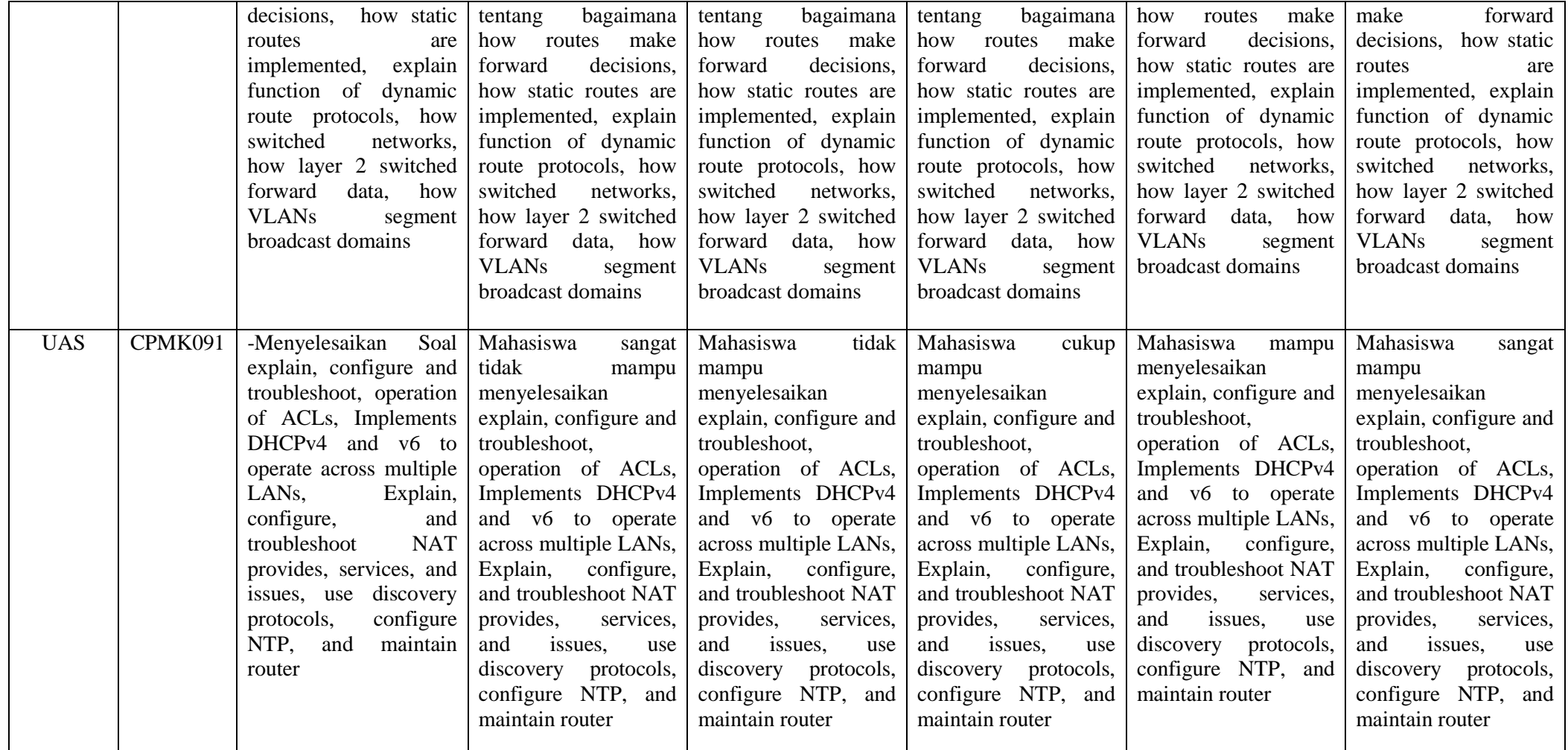

- a. Bobot penilaian
	- $\bullet$   $\geq 85$   $=A$
	- $\geq 70$  s.d < 85 = B
	- $\geq 60 \text{ s.d} < 70 = C$
	- $\geq 50$  s.d < 60  $= D$
	- $\bullet$  <50  $=E$
- *2.* Buku Sumber *(References)*

[1]Kurikulum Cisco Networking Academy : https://www.netacad.com/

[2] Mikrotik Artikel : <http://mikrotik.co.id/artikel>